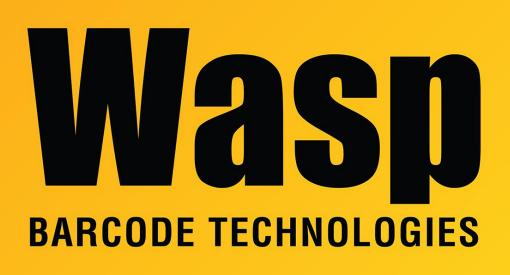

Portal > Knowledgebase > Software > QuickStore - Can I create a Packing List with QuickStore

## QuickStore - Can I create a Packing List with QuickStore

Max Holden - 2017-04-10 - in Software

Please do the following to print a packing list:

In QuickStore:

- $\cdot$  Enter your sale as usual
- $\cdot$  After doing the sale and printing the invoice, go to:
- . Lists/sales by date
- . Click on your invoice to highlight it
- you can now print a packing list for this invoice by selecting:
- . File/Print Packing List from the application main menu